# Web Development

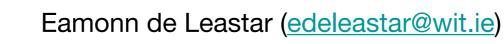

Department of Computing, Maths & Physics Waterford Institute of Technology http://www.wit.ie http://elearning.wit.ie

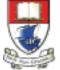

Waterford Institute of Technology INSTITIÚID TEICNEOLAÍOCHTA PHORT LÁIRGE

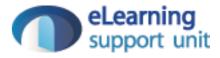

#### HTML Page Structure & Publishing

# Learning Outcomes

- Understand the structure of an *HTML Element*, and be able to recognize its variants.
- Be able to read and compose a *relative path*, and be able to distinguish it form an *absolute path*.
- Understand the implications of *nesting* of elements, and in particular be able to distinguish between correct and incorrect nesting.
- Be able to differentiate between *block* and *inline* elements
- Understand the general context of *wireframing*

- Elements, Attributes, & Documents
- Linking
- Nesting
- Linebreak, Block & Inline Elements
- Structuring a Page / Wireframing

- Elements, Attributes, & Documents
- Linking
- Nesting
- Linebreak, Block & Inline Elements
- Structuring a Page / Wireframing

# Components of an HTML Element

<ElementName> - start tag *Attribute(s) Content* </ElementName> - end tag

#### <title>

#### <title>My DVD Shop</title>

ElementName: *<title>* No attributes Content: *My DVD Shop* ElementName *</title>*  Trouble prone teen Percy Jackson is about to be kicked out school but thats the least of his problems.

ElementName:

No attributes

Content: Trouble prone teen Percy Jackson is about to be kicked out school but thats the least of his problems ElementName:

#### <a href="about/directions.html">detailed directions</a>

ElementName: <a> Attribute: name: href value: "about/directions.html" Content: detailed directions ElementName </a>

# Attributes

 Attributes give you a way to specify additional information about an element.

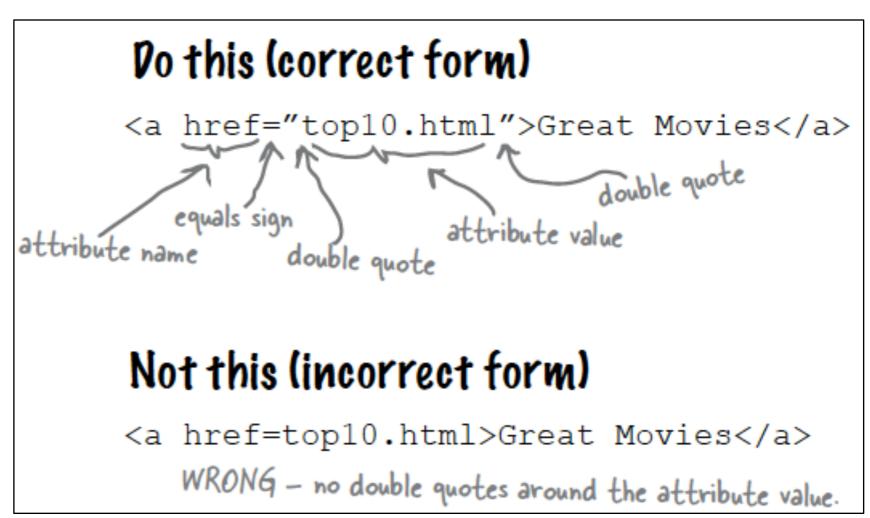

#### <img>

<img src="../images/pjackson.jpg">

ElementName: <*img*> Attribute: name: src value: "../images/PJackson.jpg" Content: *empty* ElementName - *none (for the moment*)

# HTML Document Structure

• html

head

• title

body

• h1

• p

• etc...

```
<html>
 <head>
   <title>My DVD Shop</title>
 </head>
 <body>
   <h1>Welcome to the New and Improved DVD Shop</h1>
   <img src="images/moviebanner.png">
   We have the biggest selection of DVDs and Games in Ireland.
     Check out our <a href="catalogue/newreleases.html">new releases</a>
     This week we reccomend <em>the Crazies</em>.
   <h2>Directions</h2>
   You'll find us right in the center
     of downtown Webville. If you need help finding
     us, check out our
     <a href="about/directions.html">detailed directions</a>.
     Come join us!
   </body>
</html>
```

- Elements, Attributes, & Documents
- Linking
- Nesting
- Linebreak, Block & Inline Elements
- Structuring a Page / Wireframing

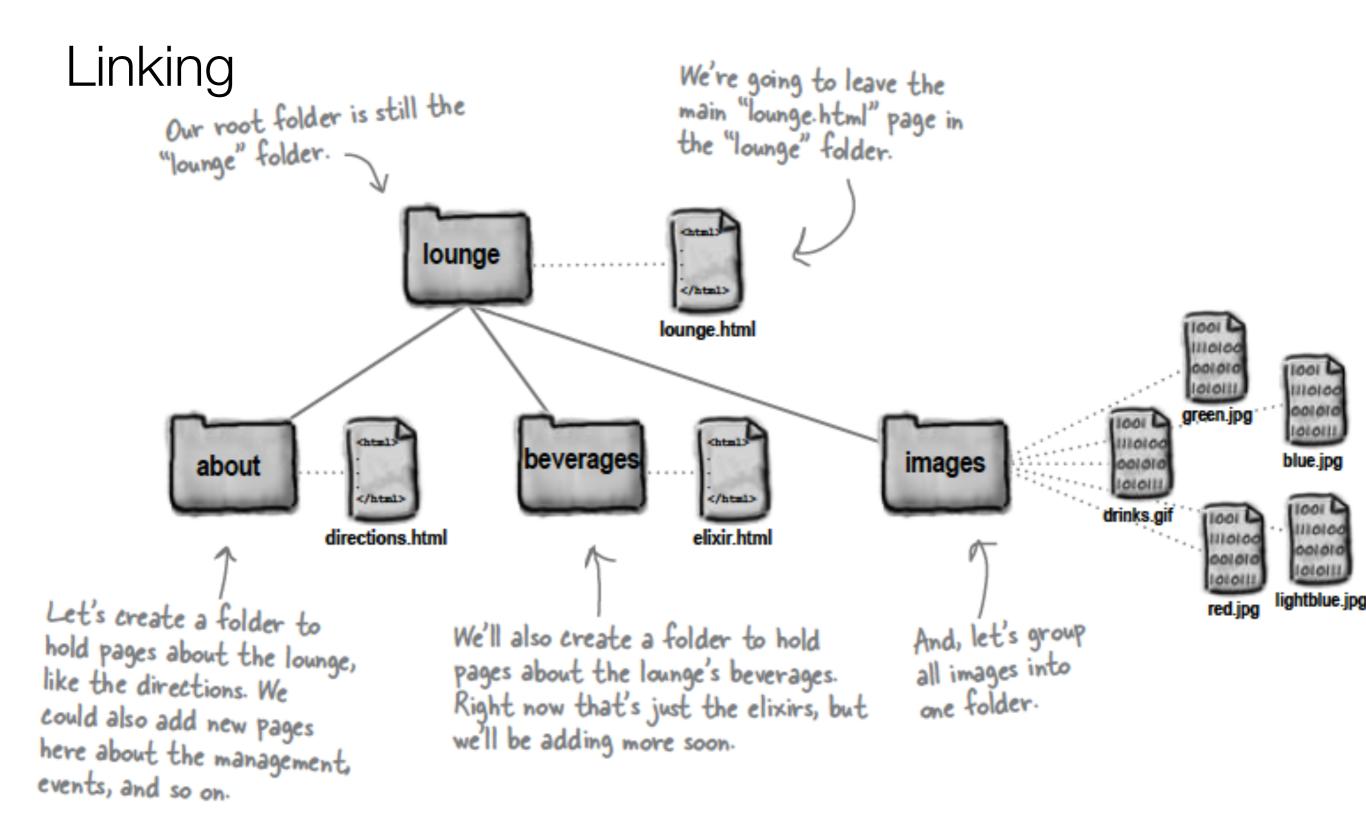

## Links: Absolute vs Relative

#### Absolute

- Complete path to a file on the hard disk: e.g.
  - /webdevlabs/lab02/imagestatoo.jpg
  - /webdevlabs/lab01/mydvds.html
- Relative:
  - Trace route from "current position" to the destination
  - ".." means go up one level
  - Directory name may prefix filename

# **Relative Link Examples**

- If we are in "lab02" then "about/directions.html" is a relative link from the current folder to the catalogue folder, and to the files "directions.html" in that folder
- If we are in the catalogue folder, and we wish to link to one of the images, the link "../images/pjackson.jpg" means "go up one level, and then down into the "images" folder and then link to pjackson.jpg"
- Avoid absolute links!

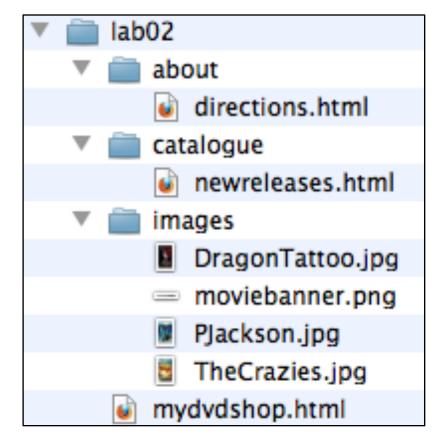

<a href="catalogue/newreleases.html">new releases</a>

<img src="../images/DragonTattoo.jpg">

<a src="faq.html">FAQ</a>

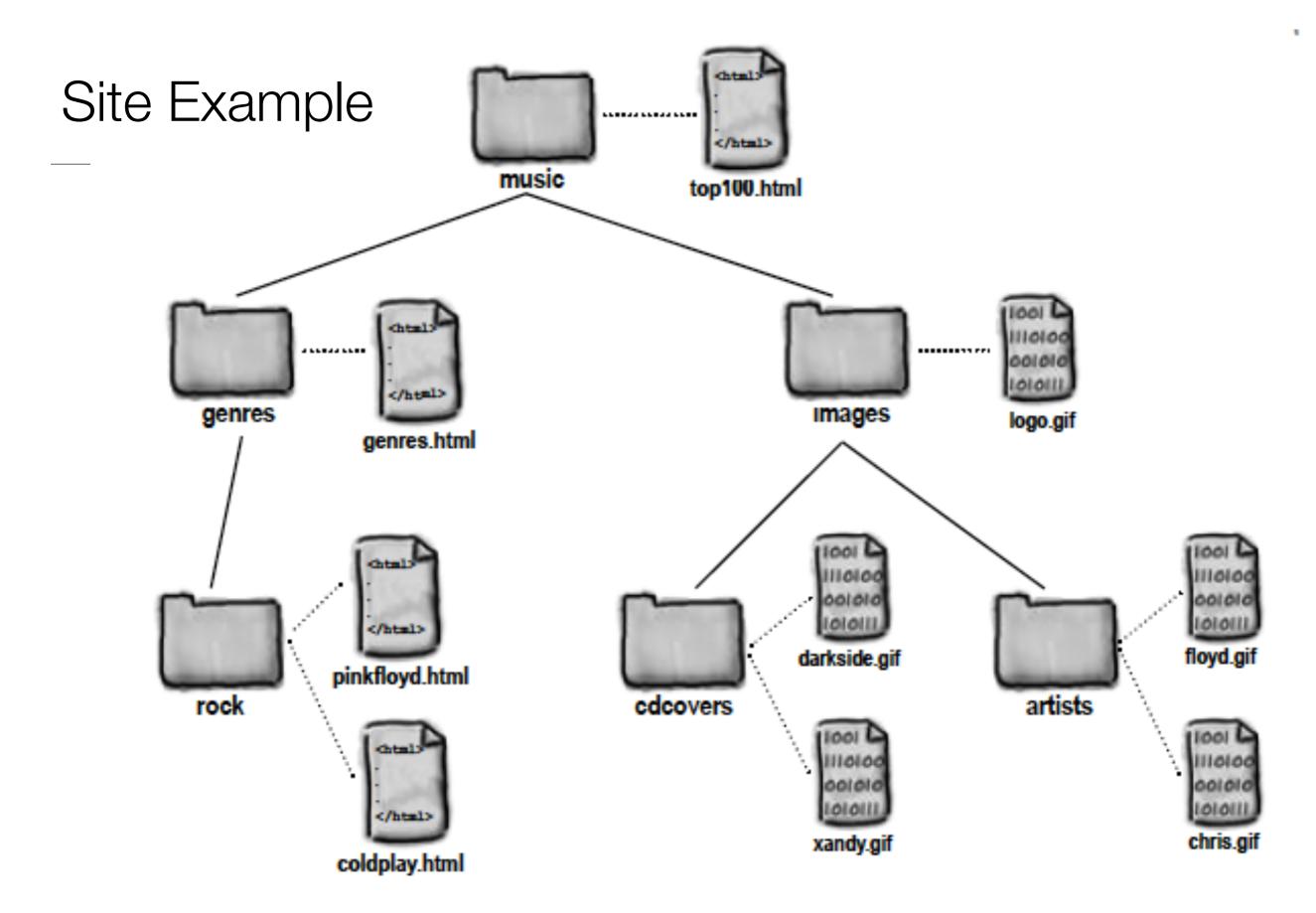

- Elements, Attributes, & Documents
- Linking
- Nesting
- Linebreak, Block & Inline Elements
- Structuring a Page / Wireframing

# Nesting

- When we put one element inside another element, we call that nesting.
- We say, the element is nested inside the <body>element.
- We put a <body>element inside an <html>element, a element inside a <body>element etc.

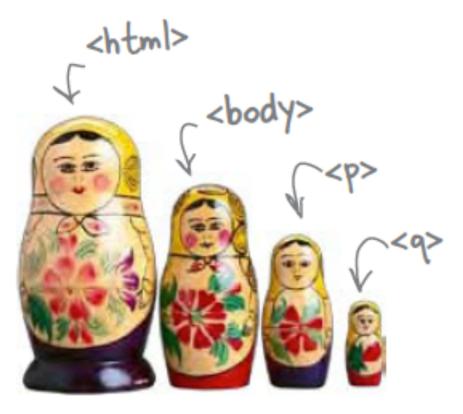

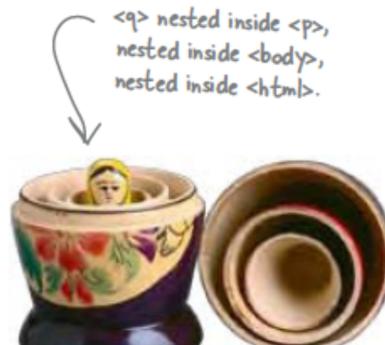

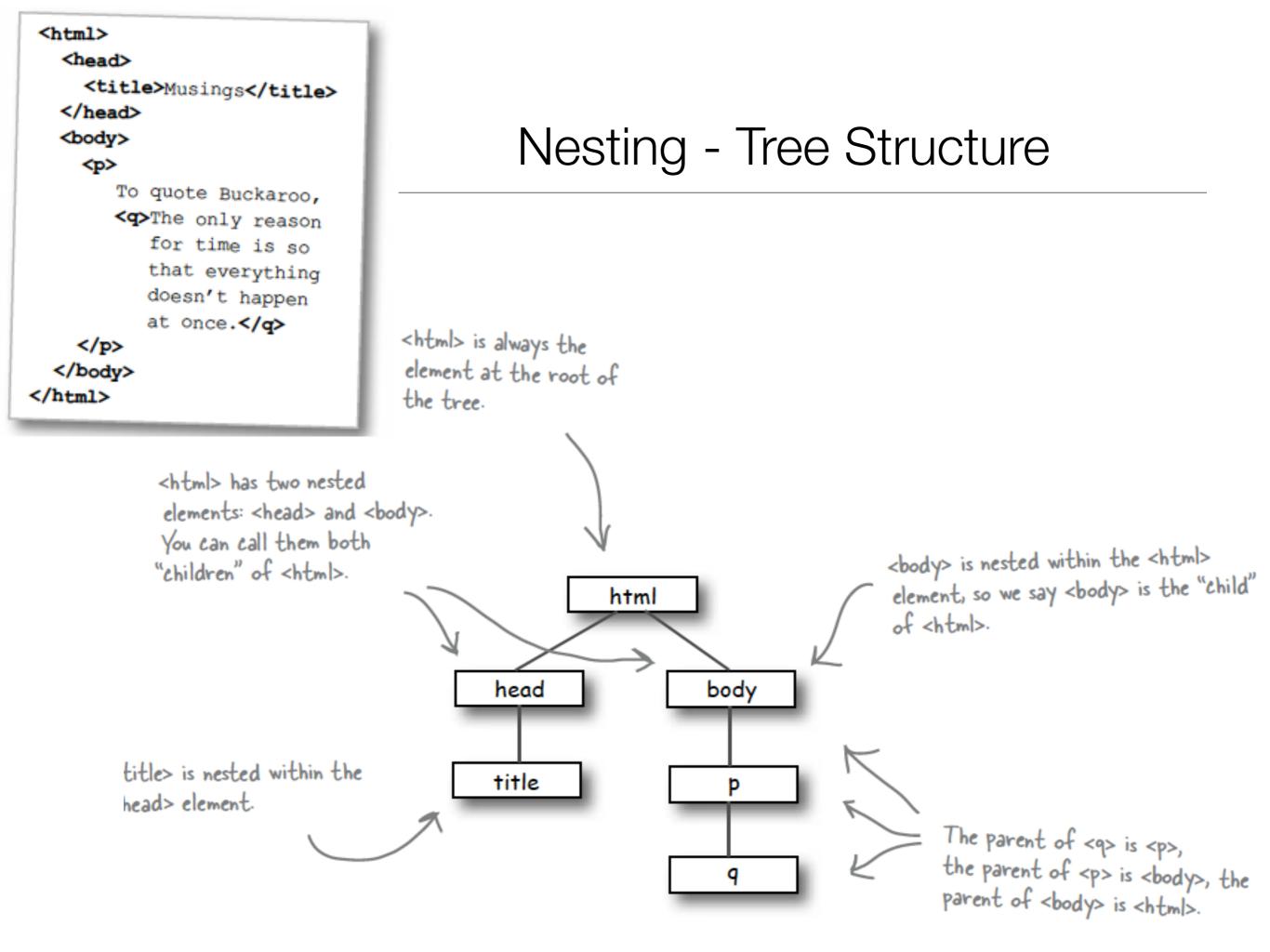

### Nesting can be Incorrect!

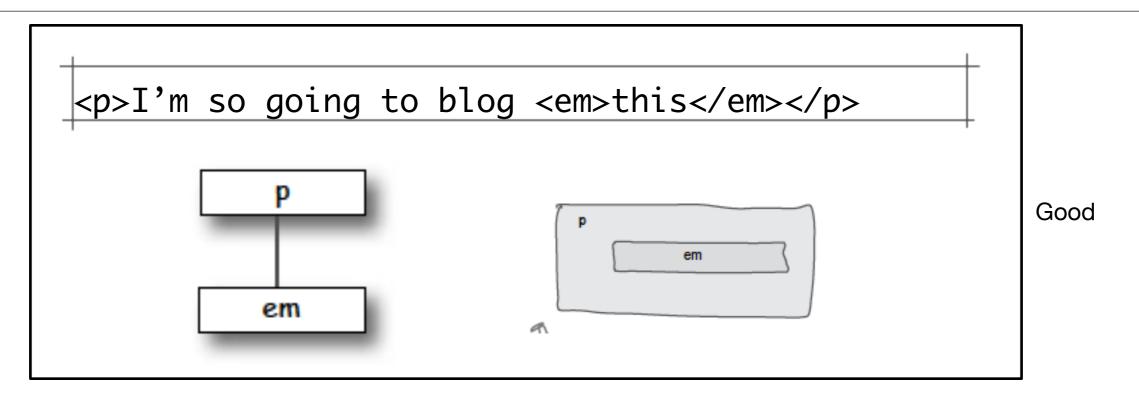

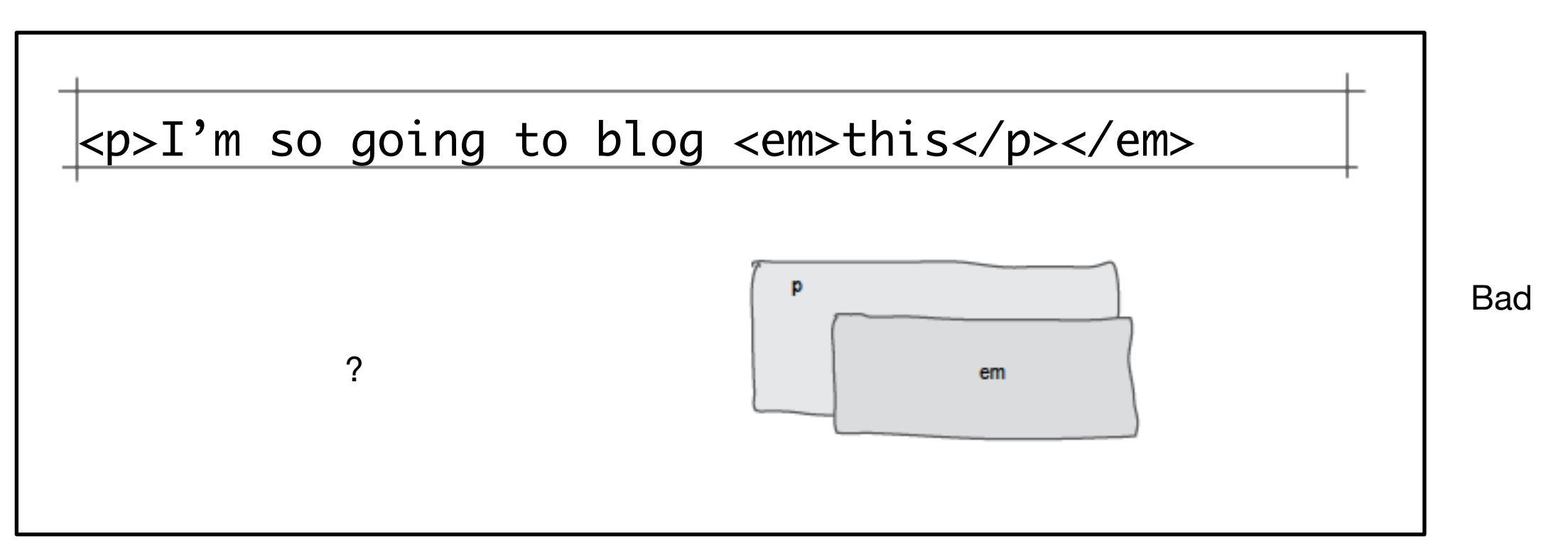

- Elements, Attributes, & Documents
- Linking
- Nesting
- Linebreak, Block & Inline Elements
- Structuring a Page / Wireframing

#### Line Breaks

- Break: <br> </br>
- An Empty element: sometimes shortened to:

### Block vs Inline Elements

- Block elements are always displayed as if they have a line break before and after them
- inline elements appear "in line" within the flow of the text in your page.

"Block elements stand on their own; inline elements go with the flow."

## Examples

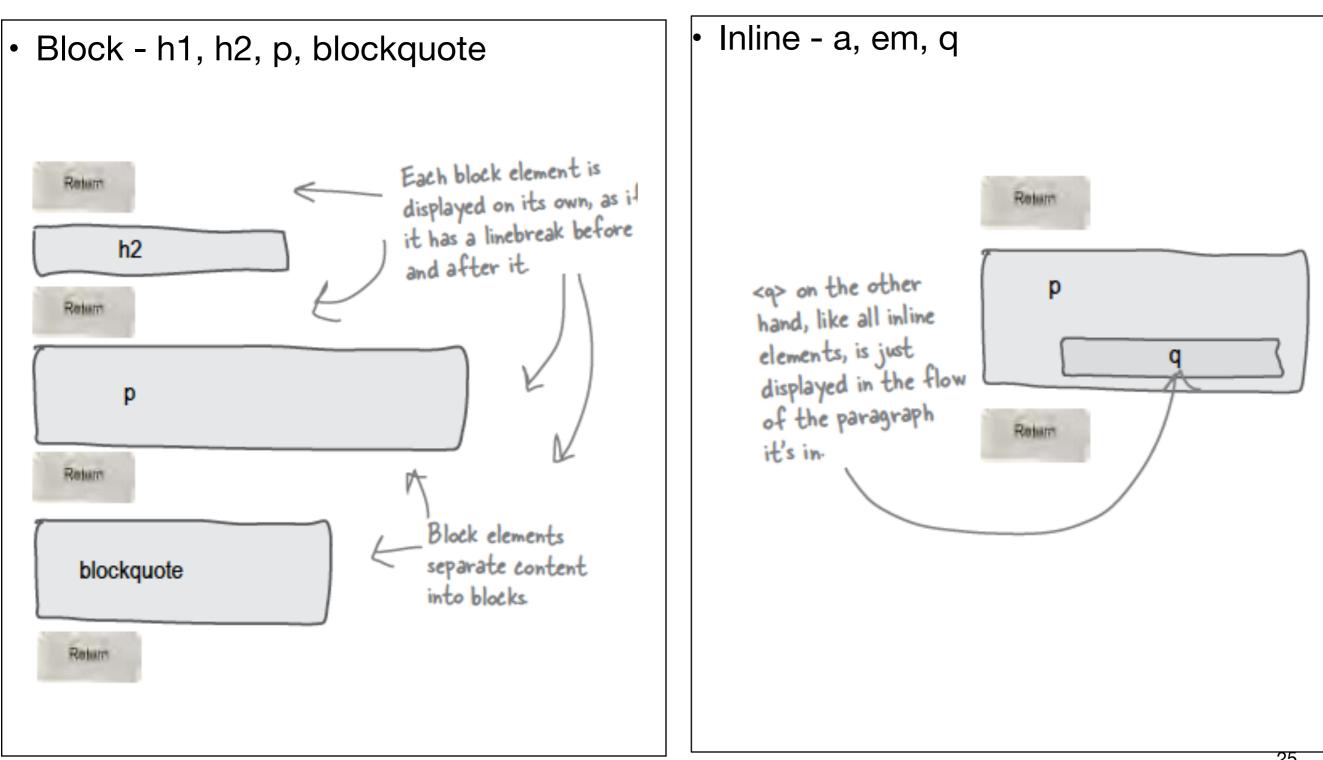

# Example

|          | <h2>Argo</h2>                                                                                                    | block       |
|----------|----------------------------------------------------------------------------------------------------|-------------|
|          | Based on real events, the dramatic thriller "Argo" chronicles the life-or-death covert operation to rescue six Americans, which unfolded behind the scenes of the Iran hostage crisis, focusing on the little-known role that the CIA and Hollywood played-information that was not declassified until many years after the event.      | block       |
|          | <h2>Skyfall</h2>                                                                                                    | block       |
|          | Bond's loyalty to M is tested as her past comes back to haunt her. As MI6 comes under attack, 007 must track down and destroy the threat, no matter how personal the cost.                                                                                                    | block       |
| inline / | Argo Based on real events, the dramatic thriller "Argo" chronicles the life-or-death covert operation to rescue six Americans, which unfolded behind the scenes of the Iran hostage crisis, focusing on the little-known role that the CIA and Hollywood played-information that was not declassified until many years after the event. | - linebreak |
|          | Skyfall                                                                                                    |             |
|          | Bond's loyalty to M is tested as her past comes back to haunt her. As MI6 comes under attack, 007 must track down and destroy the threat, no matter how personal the cost.                                                                                                    |             |

- Elements, Attributes, & Documents
- Linking
- Nesting
- Linebreak, Block & Inline Elements
- Structuring a Page / Wireframing

# Planning a Document (1)

• Visualizing End Result

#### News & Views

Bits of news, words of advice

#### September 3, 2010

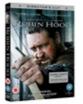

Movies coming in the next two weeks:

- 1. Robin Hood
- 2. Prince of Persia, Sands of Time
- Date Night
- 4. Last Chance, CO
- 5. Bad Leutennant: Port of Call New Orleans
- 6. Cop Out

#### September 1, 2010

Some reviews on the new Robin Hood movie. Good one from the Wall St. Journal:

Despite its abundant flaws and historical howlers and generally dimwitted tone, Robin Hood is a surprisingly enjoyable work of popcorn cinema, if you're willing to take it on its own terms.

Not so good one from film.com:

The film is pretty, and there are a few solid moments every hour. But considered as a work of cinema, with paid professionals involved, it's an extremely lackluster story.

Might be worth watching.

#### August 28, 2010

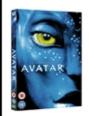

We are doing a special on the top three highest grosing films of all time:

- Avatar
- Titanic
- Lord of the Rings: Return of the King

2 nights for €5

Powered by hand coded <html>

# Planning a Document (2)

Identify Block Structure

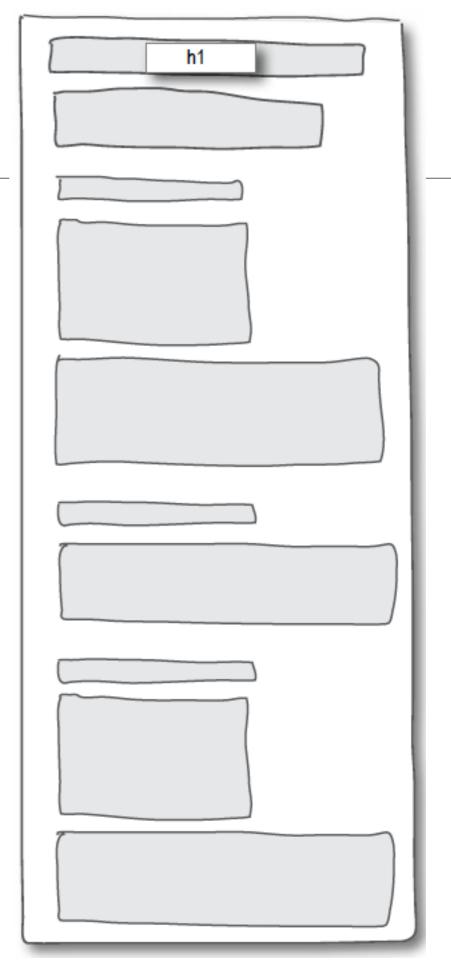

# Planning a Document (3)

• Select suitable elements

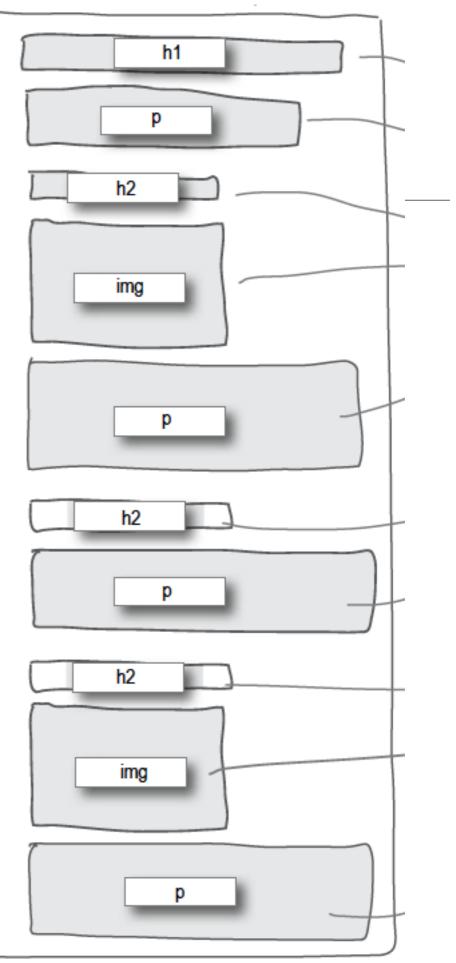

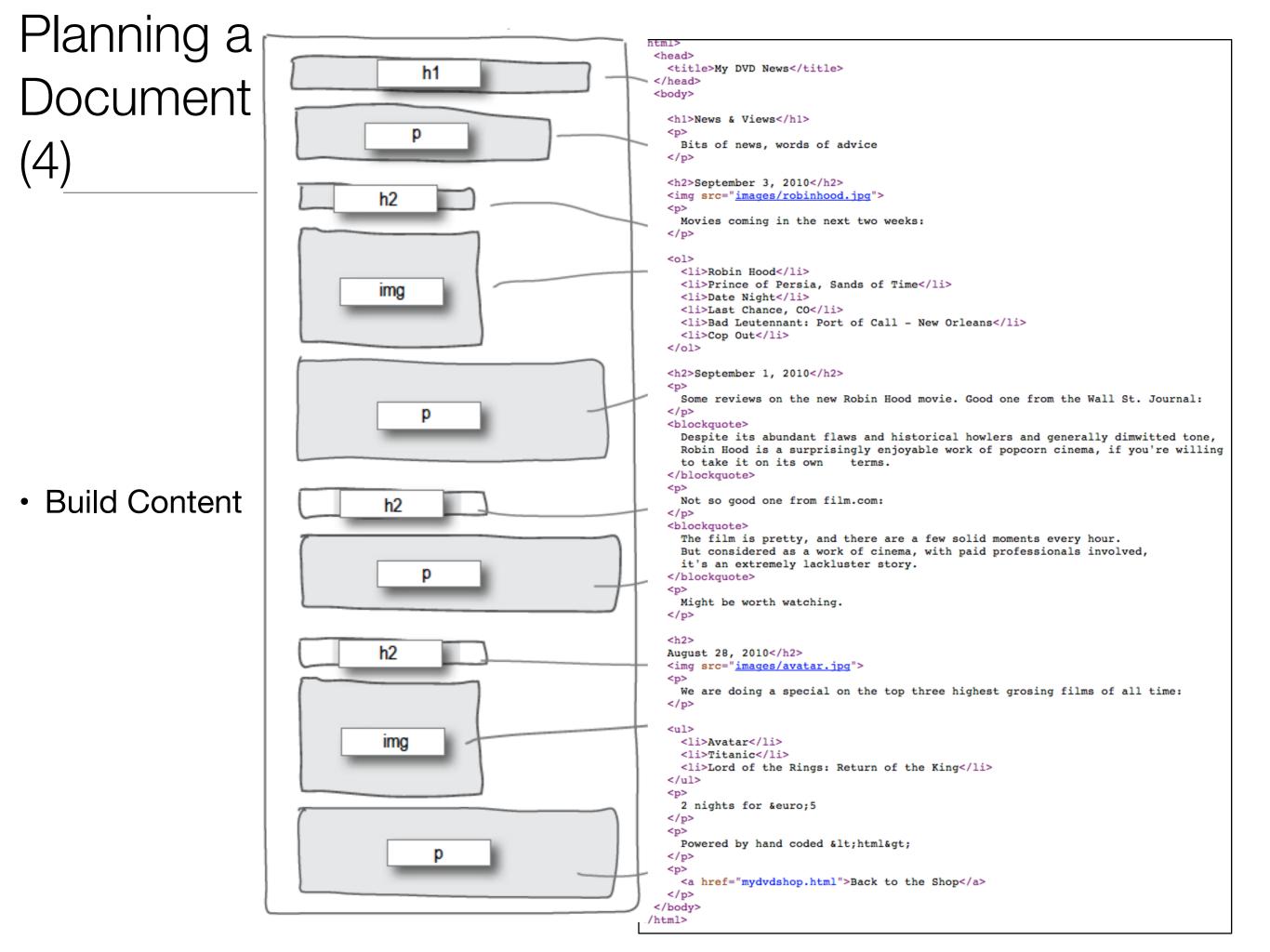

# Wire framing

- A website wireframe is a basic <u>visual</u> <u>guide</u> used in <u>interface design</u> to suggest the structure of a <u>website</u> and relationships between its pages.
- A webpage wireframe is a similar illustration of the <u>layout</u> of fundamental elements in the <u>interface</u>. Typically, wireframes are completed before any artwork is developed.

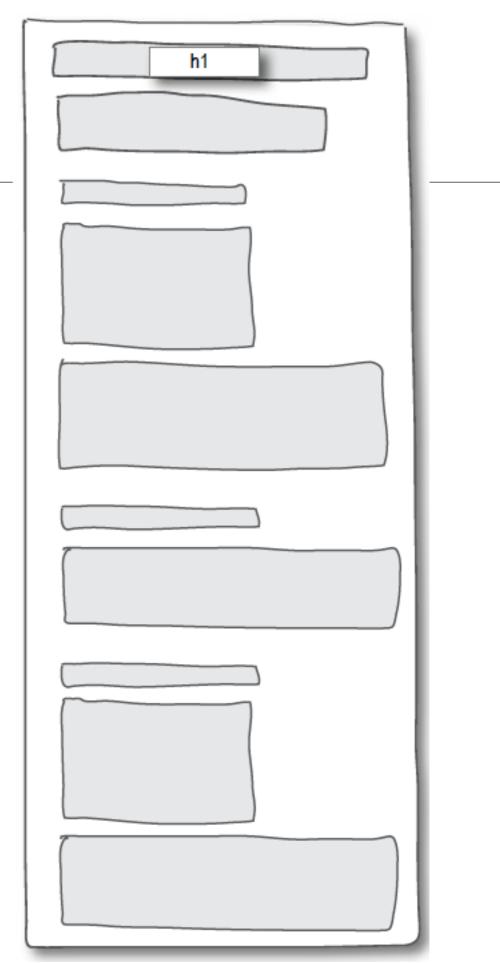

- Elements, Attributes, & Documents
- Linking
- Nesting
- Linebreak, Block & Inline Elements
- Structuring a Page / Wireframing

# Learning Outcomes

- Understand the structure of an *HTML Element*, and be able to recognize its variants.
- Be able to read and compose a *relative path*, and be able to distinguish it form an *absolute path*.
- Understand the implications of *nesting* of elements, and in particular be able to distinguish between correct and incorrect nesting.
- Be able to differentiate between *block* and *inline* elements
- Understand the general context of *wireframing*

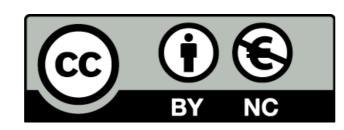

Except where otherwise noted, this content is licensed under a <u>Creative Commons</u> <u>Attribution-NonCommercial 3.0 License</u>.

For more information, please see http:// creativecommons.org/licenses/by-nc/3.0/

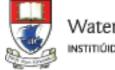

Waterford Institute of Technology INSTITIÚID TEICNEOLAÍOCHTA PHORT LÁIRGE

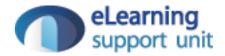